## 查詢傳票及通知書

本步驟指南只提供一般指引,概述關於利用綜合法院案件管理系統查詢傳票及通知書的一般程序,當 中的截圖只用作一般說明,未必特指某案件/文件。

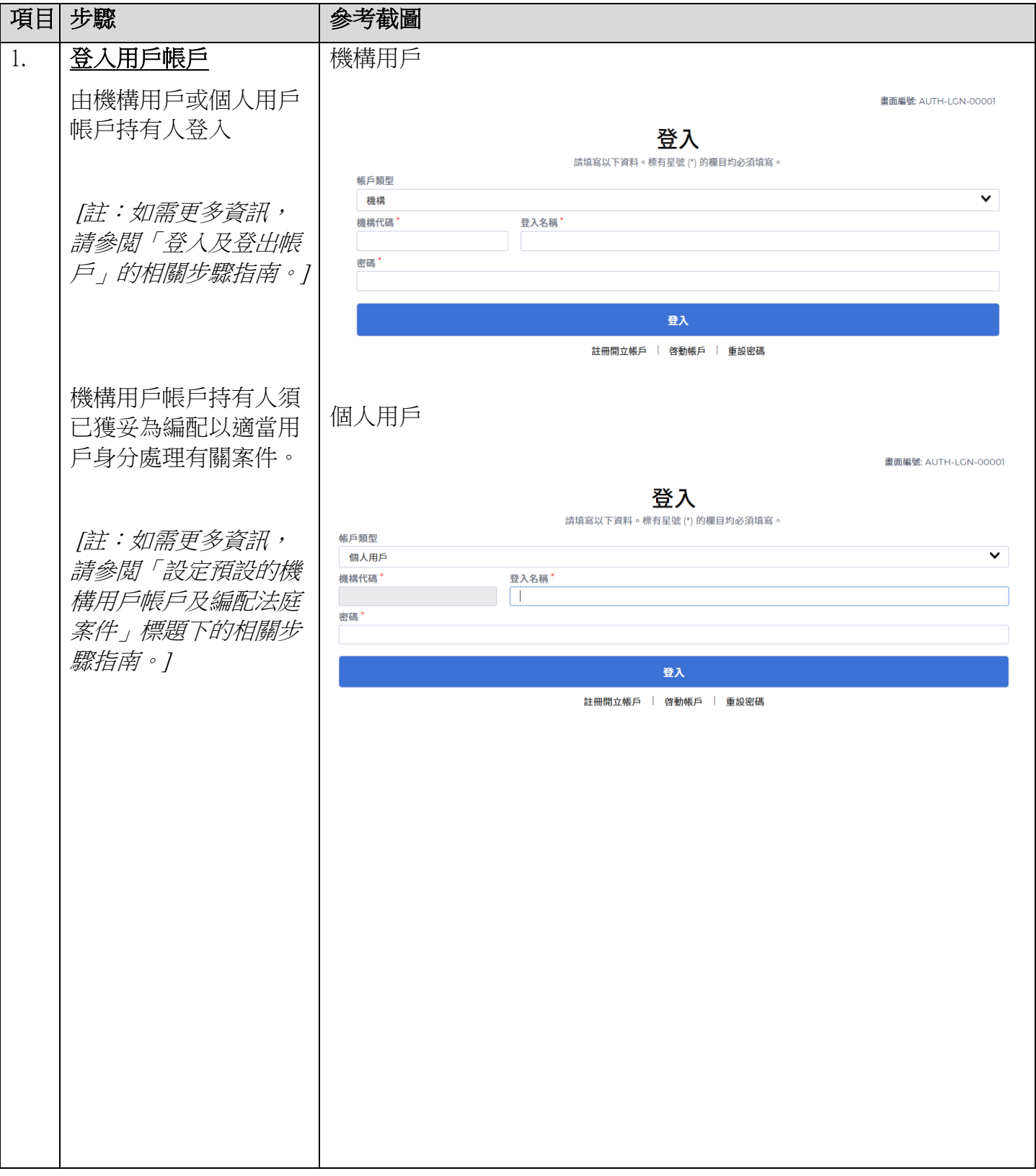

步驟指南 -「查詢傳票及通知書」

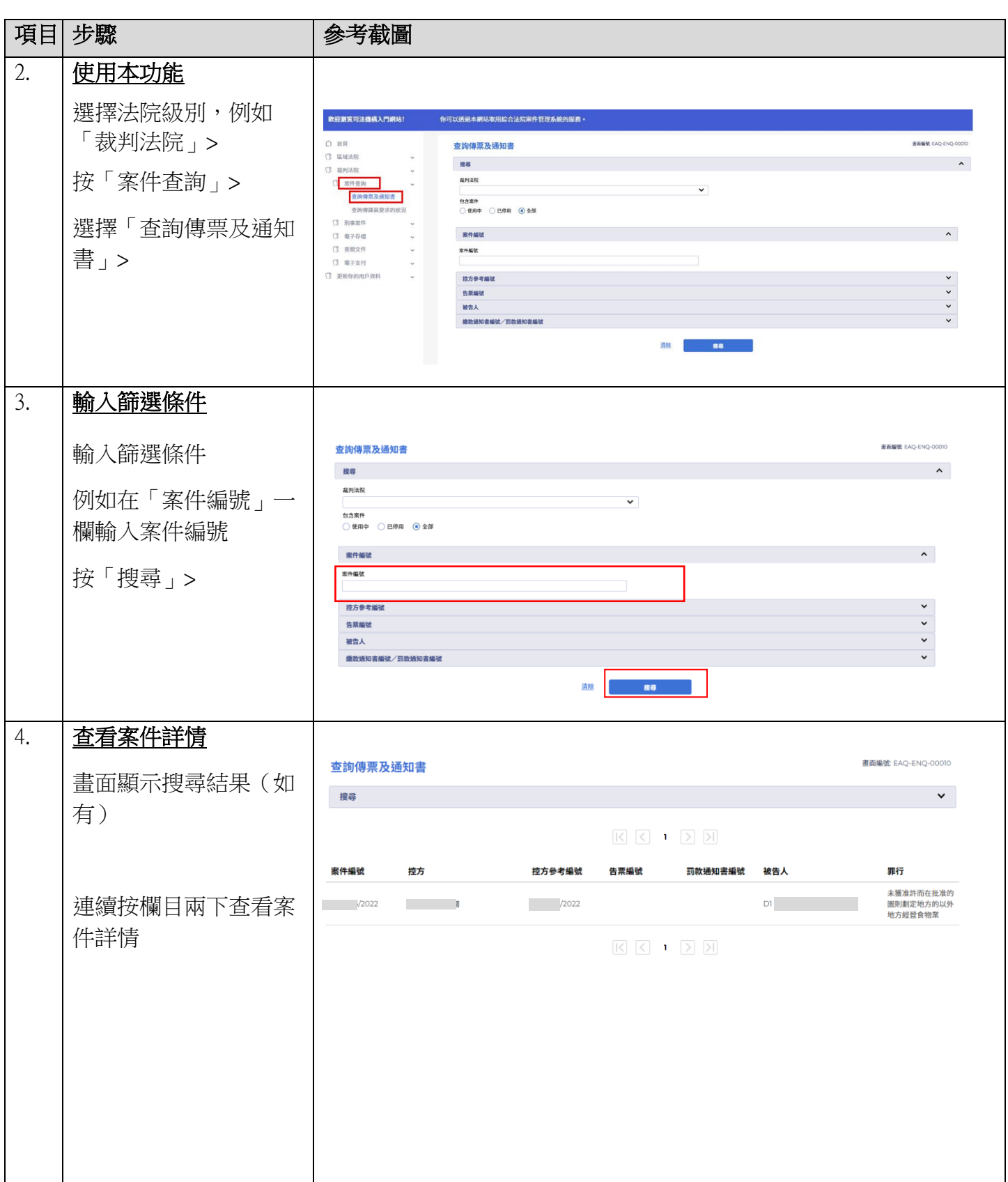

步驟指南 -「查詢傳票及通知書」

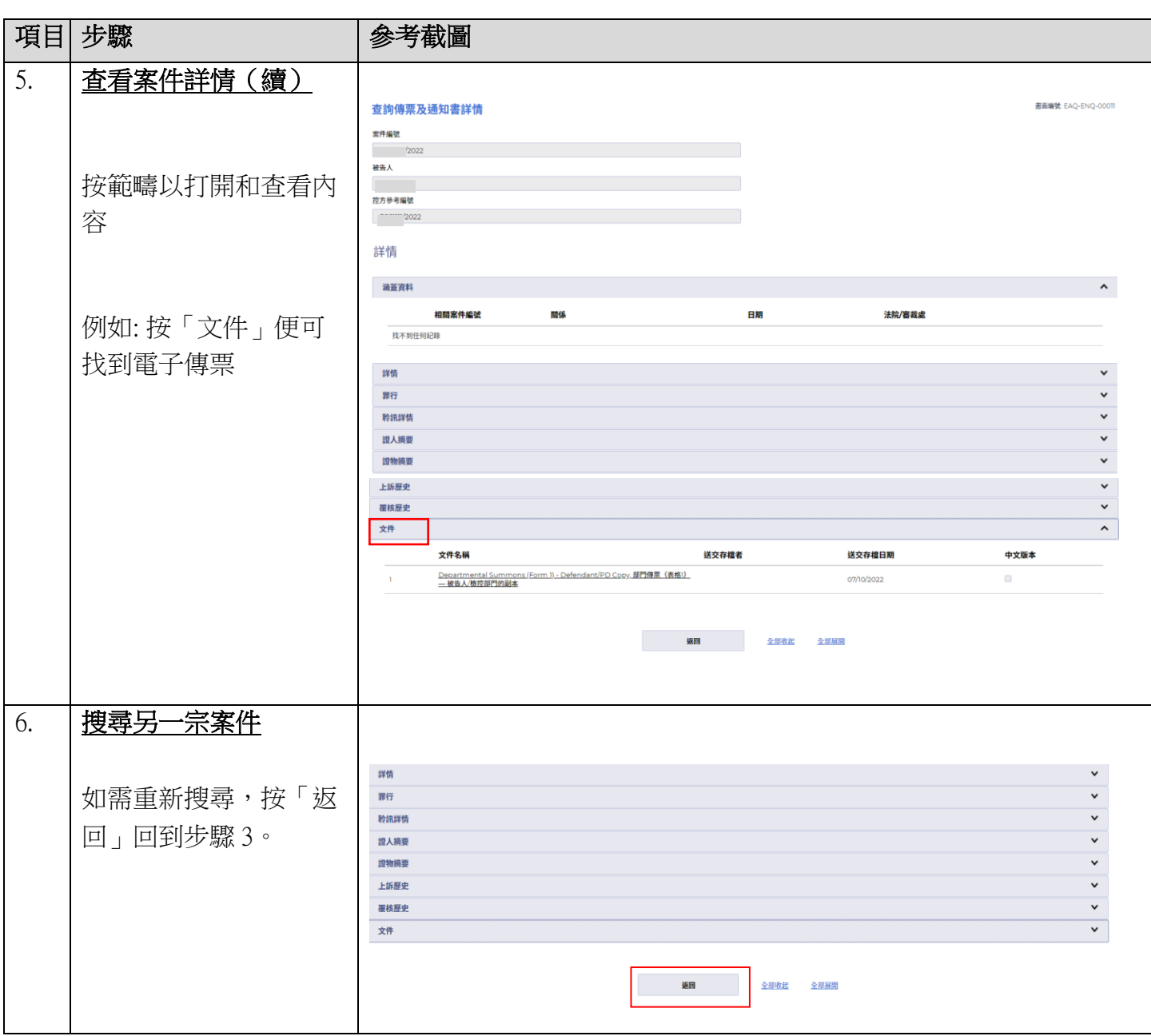